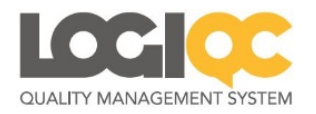

## **V5.0 release notes**

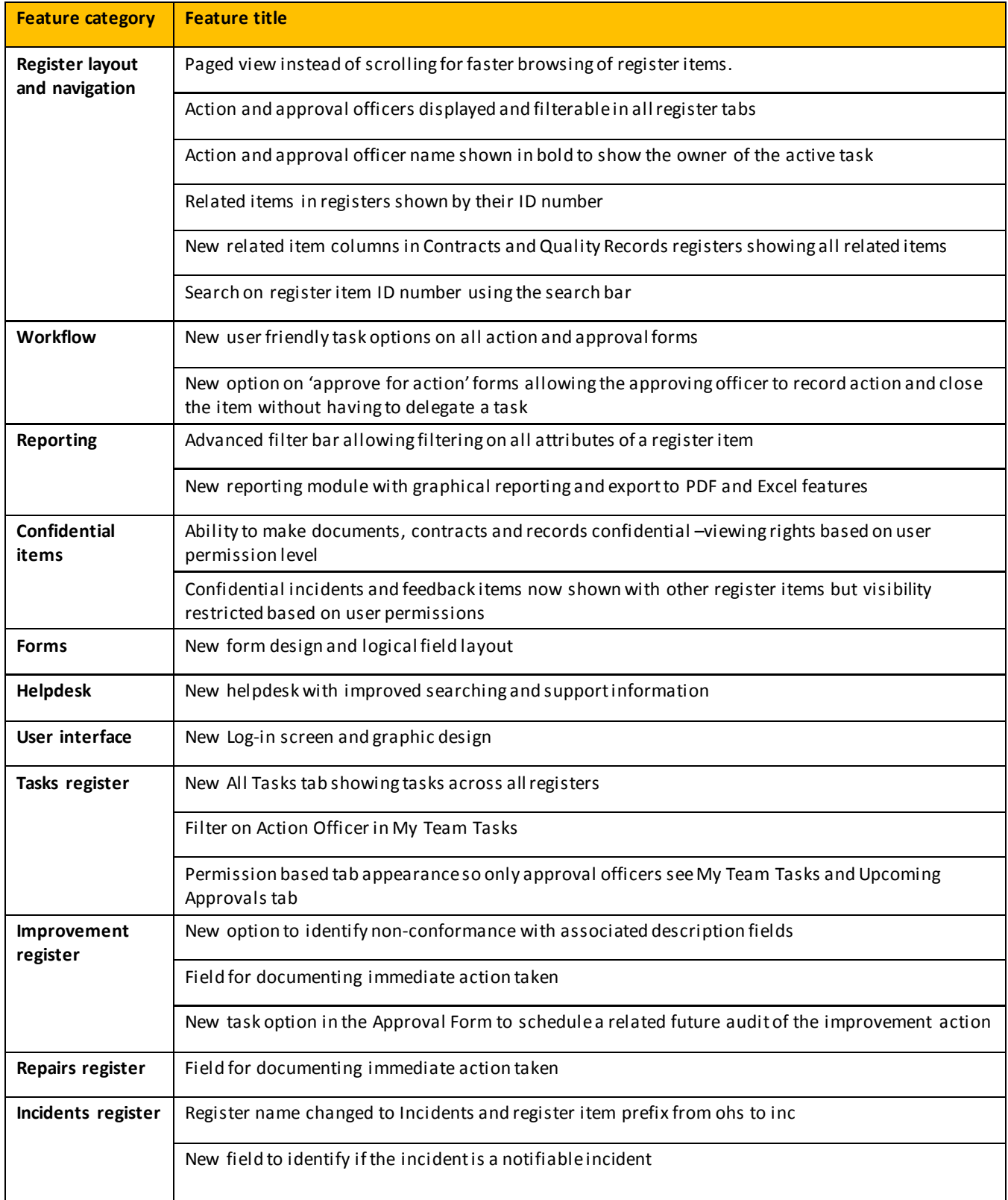

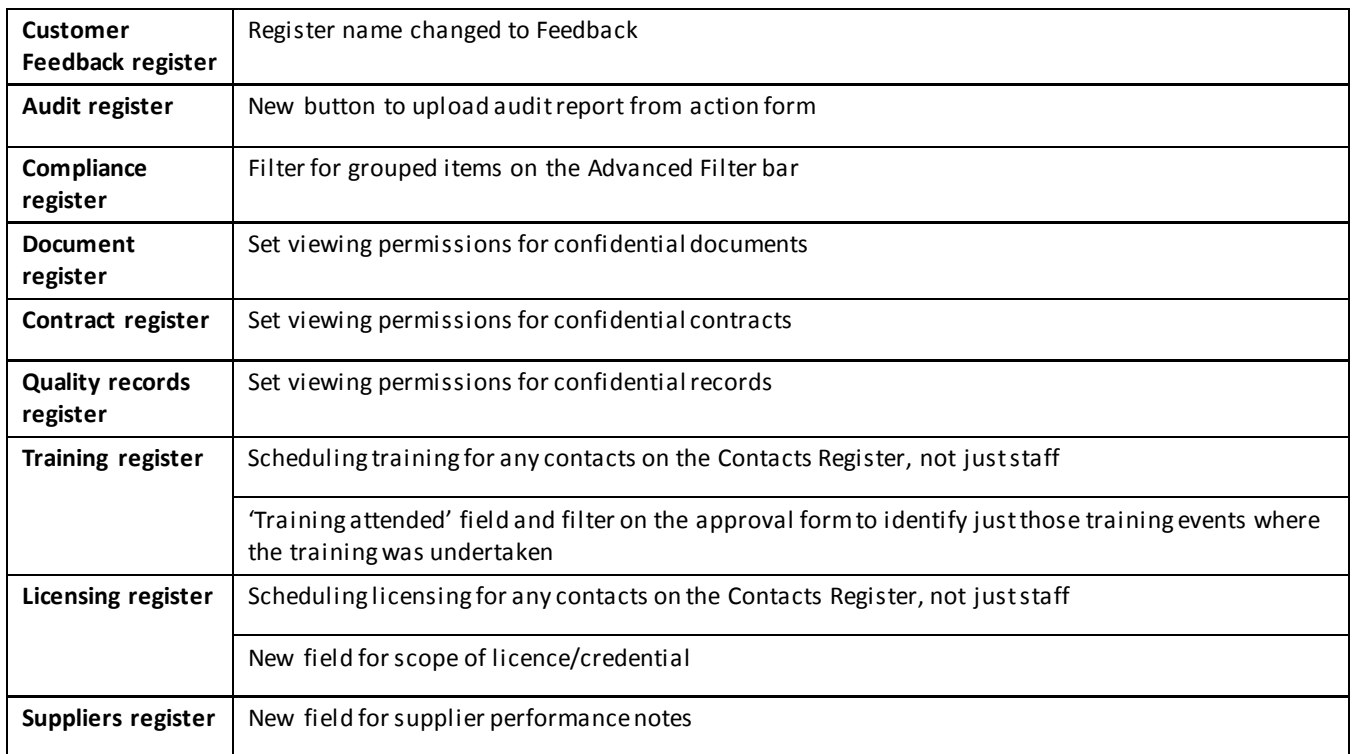